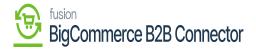

## **BigCommerce Payment Method**

×

Upon clicking the BigCommerce Payment Method you will be redirected to the following screen. The screen includes an option for **[Refresh Payment Mapping].** 

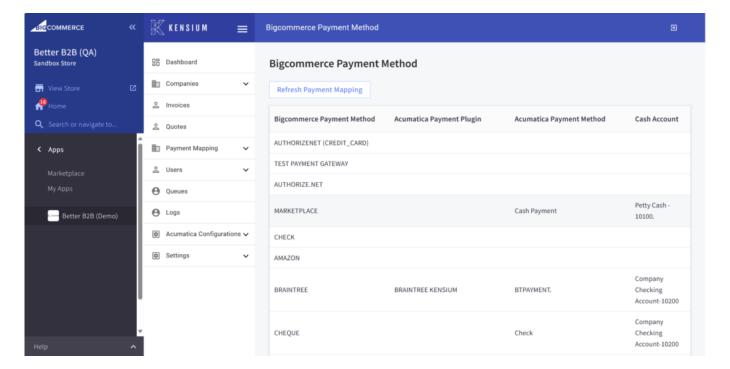

Bigcommerce Payment Method

Upon clicking on the **[Refresh Payment Mapping]** the Active Payment Methods in the BigCommerce Store will be reflected here.

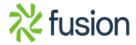

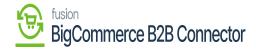

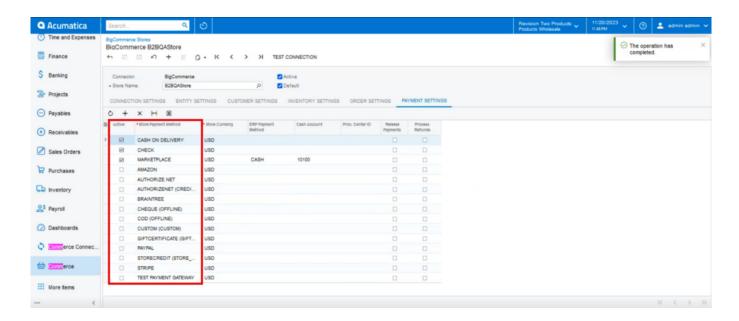

Active Payment Methods in BigCommerce Store

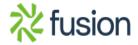